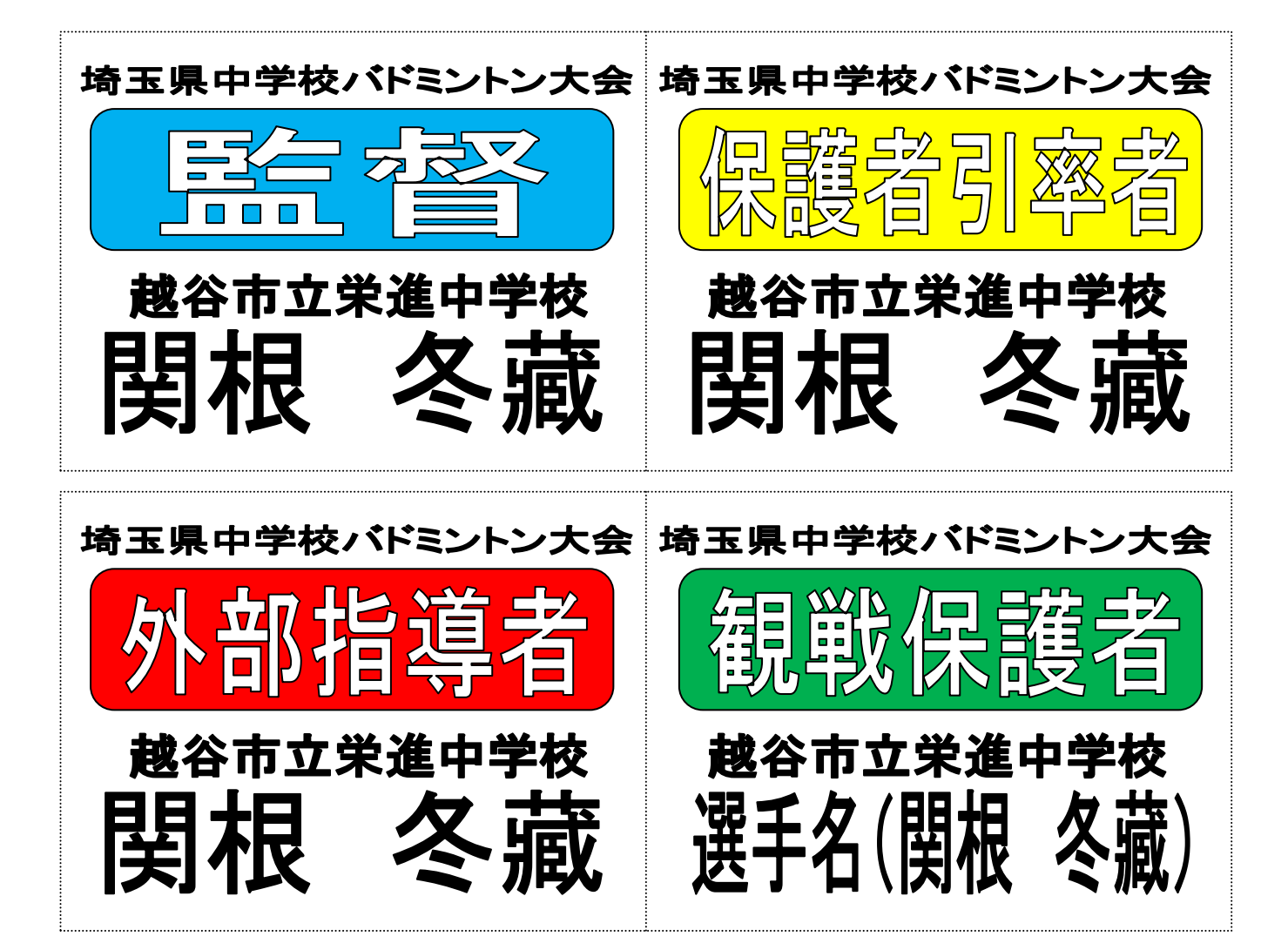

## <監督・コーチ ID 章の作成と着用方法について>

学校名(〇〇市立〇〇中学校)及び氏名(〇〇 〇〇)の部分のみに校名及び氏名を入れてください。そ の他の部分は絶対に変更しないでください。

「学校名(○○市立○○中学校)」及び「氏名(○○ ○○)」の記入変更の仕方は、最初にマウスを該当す る部分に持って行き、左クリックを1回してください。その段階で、貼り付け部分の外枠が表示されます。そし て、今度は右クリックをすると、メニューが表示されますので、「テキスト編集」を選び、「ワードアートテキスト 編集」を表示します。テキストの部分に「学校名(○○市立○○中学校)」がありますので、その部分を校名 (正式名称)に打ちなおしてください。直した後に下の「OK」をクリックすれば、校名が表記されます。同様に 「氏名(〇〇 〇〇)」も同じ作業をしてください。姓と名は一字空けてください。文字数が多い氏名の場合に は、一字空けなくとも結構です。

印刷はA4版白色の上質紙等に必ずカラープリンターを使用し、印刷してください。印刷後は、ハサミ等で 裁断し、「吊り下げ名札」又は、「胸用名札」に入れて、競技中は必ず着用をお願いします。

なお、推奨する「吊り下げ名札」は、「オープン工業 ループ式吊り下げ名札」とし、監督は青色系のひ も。コーチは赤色系のひもとします。胸用名札については、特に指定はありませんが、安全ピン等で左胸に 付けてください。